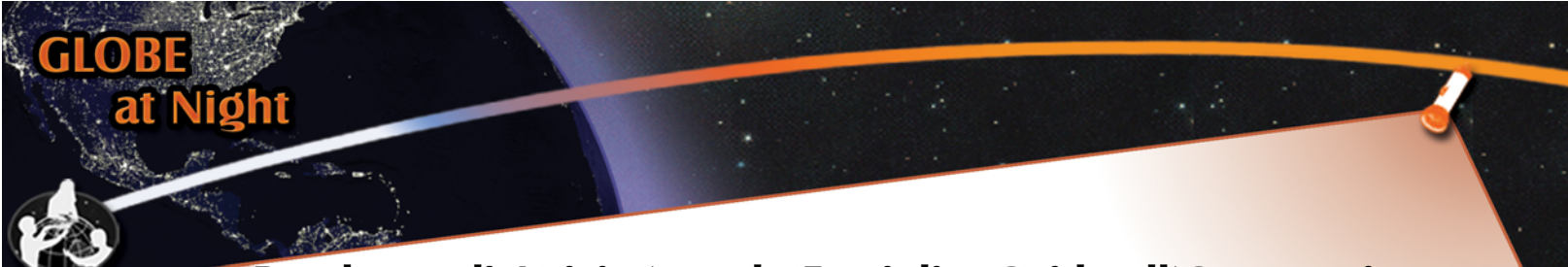

# **Pacchetto di Attivita' per le Famiglie: Guida all'Osservazione**

*www.globe.gov/globeatnight*

16-28 Marzo, 2009

La partecipazione e' aperta a chiunque vive o lavora in uno dei 110 paesi che aderiscono al progetto GLOBE e inclusi nella seguente lista: *www.globe.gov/globeatnight/countries.html*

Si incoraggiano studenti e famiglie a partecipare a questa campagna di osservazioni per stimare l'inquinamento luminoso in diversi luoghi misurando la magnitudine di stelle visibili. I vostri contributi al database posto online (in rete) riguarderanno la visibilita' del cielo notturno. Identificando e osservando di notte la costellazione di Orione nel cielo gli studenti di tutto il mondo potranno valutare quanto le luci nella loro comunita' contribuiscono all'inquinamento luminoso.

#### **Meteriali necessari:**

- FAP o Guida a GLOBE at Night
- Qualcosa su cui scrivere
- Qualcosa con cui scrivere (matita o penna)
- Una luce rossa per preservare la visione notturna (si puo' costruire una luce rossa coprendo una pila con un sacchetto di carta marrone o del cellophane rosso e assicurando la copertura con un elastico per evitare che non si stacchi durante l'osservazione)
- Opzionali: un ricevitore GPS, connessione al sito Maporama Web site (www.maporama.com) o una mappa topografica per determinare la vostra latitu dine e longitudine

#### **RICORDATE: sicurezza inanzitutto!**

• Usate il vostro giudizio per capire se il vostro stu-dente deve essere sorvegliato fuori al buio nel vostro sito di osservazione. **VI INCORAGGIAMO A SVOLGERE QUESTA ATTIVITA' CON UN VOSTRO STUDENTE**

- Assicuratevi che lo studente sia vestito propriamente per affrontare il clima esterno di notte e che sia visibile (vestiti con colori chiari e/o con bande riflettenti).
- Quando scegliete l'area piu' scura del vostro sito, assicuratevi che il vostro studente non sia vicino al traffico automobilistico, al bordo di un balcone o in prossimita' di un qualsiasi pericolo.

#### **OSSERVAZIONI MULTIPLE:**

Potete effettuare e riportare piu' di una osservazione spostandovi in a nuovo sito lontano almeno 1 km dal precedente. Non dimenticate di trascrivere i nuovi valori di latitudine e longitudine. Questo puo' essere fatto durante la stessa notte o in un'altra notte purche' tra il 16 e il 28 Marzo 2009.

#### **5 FACILI PASSAGGI PER EFFETTUARE LE OSSERVAZIONI** *(www.globe.gov/globeatnight/observe.html)*

#### **1) Trovate la vostra latitudine e longitudine**

usando uno dei seguenti metodi:

a) Usate un ricevitore GPS dove fate le misure. Riportate tutti i decimali dati dal ricevitore.

b) Entrate nel sito http://eo.ucar.edu/geocode/. Inserite le coordinate del vostro luog di osservazione.In alternativa, inserite il nome della vostra citta', ingrandite la mappa e cercato il vostro sito. Cliccate su di esso e vi dara' la vostra longitudine e latitudine.

c) Usate una carta topografica dell'area.

d) Determinate la vostra latitudine e longitudine con lo strumento interactivo che trovate nel sito Web

di GLOBE at Night quando riportate l'osservazione.

#### **2) Trovate Orione osservando un'ora dopo il tramonto**

(tra circa le 7 e le 10 pm, ora locale).

a) Trovate l'area piu' scura della zona dove vi trovate controllando quando e' visibile il maggior numero di stelle. b) Aspettate almeno 10 minuti per permettere ai vostri oc-

chi di adattarsi al buio.

c) Trovate Orione nel cielo utilizzando l'Orion Finder Chart (*www.globe.gov/globeathight/observe\_finder.html*) per la vostra latitudine.

#### **3) Confrontate il vostro cielo notturno con una delle mappe di magnitudine** (pagine 2-3)

a) Selezionate la mappa che assomiglia piu' da vicino a quello che vedete nel cielo.

b) Stimate la copertura di nubi nel cielo

c) Compilare il foglio di osservazione (Observation Sheet, pagina 4)

### **4) Riportate le vostre osservazioni online al sito**

*www.globe.gov/globeatnight/report.html* a) Le osservazioni possono essere registrate nel sito tra il 16 marzo e il 7 aprile 2009.

b) Da marzo 16 al 28 ripetete le osservazioni solo da un zona diversa!

**5) Confronta le tue osservazioni** con le migliaia effettuate nel mondo entrando nel sito:

*www.globe.gov/globeatnight/analyze.html*

#### **Nota per coloro che si trovano a latitudini elevate**

(> 45 gradi Nord o Sud): dovete effettuare le osservazioni piu' vicino alle 9:00 pm piuttosto che alle 8:00 o alle 10:00 pm.

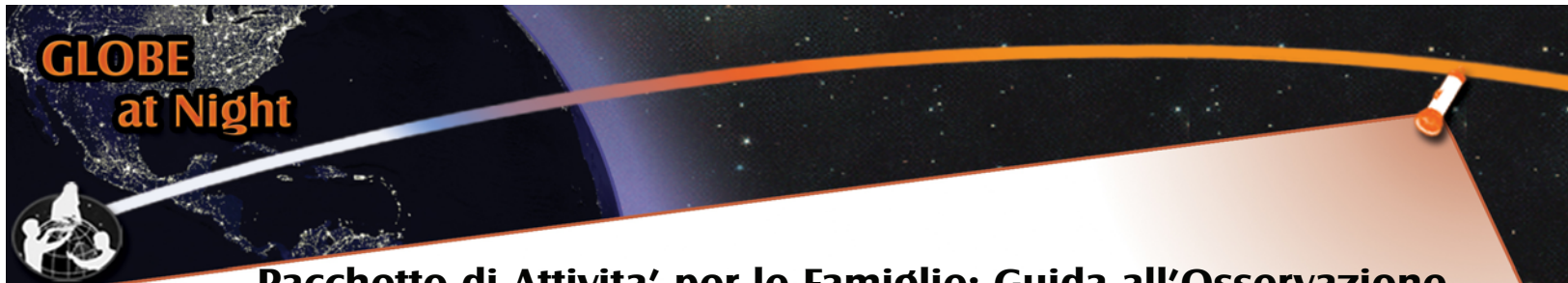

## **Pacchetto di Attivita' per le Famiglie: Guida all'Osservazione** *www.globe.gov/globeatnight*

16-28 Marzo, 2009

Le seguenti mappe sono state generate con il Nord celeste verso l'alto. Devi orientate la mappa a seconda di dove ti trovi. Puoi determinare la tua magnitudine a seconda di quello che vedi.

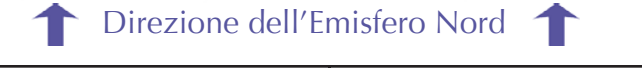

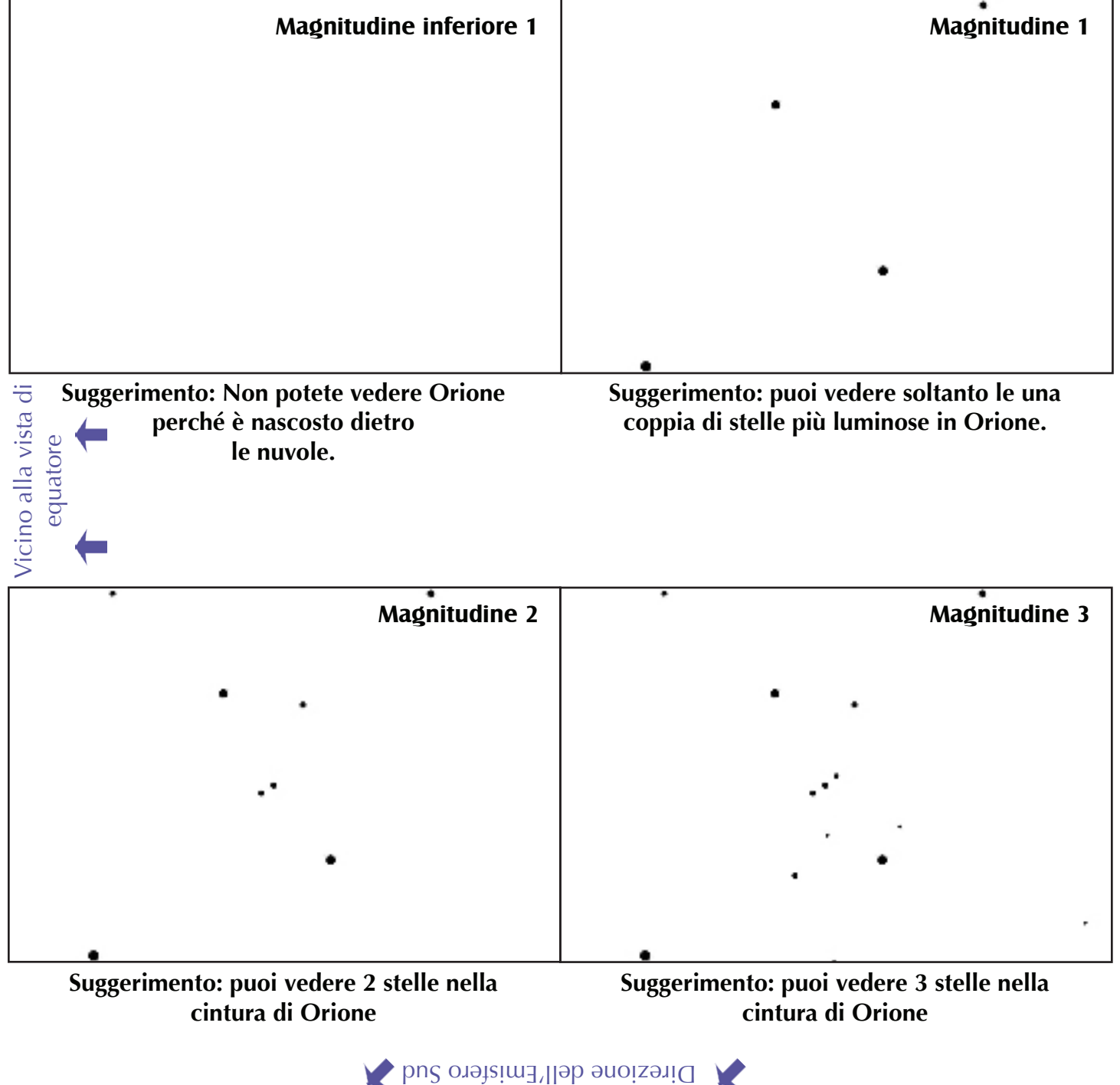

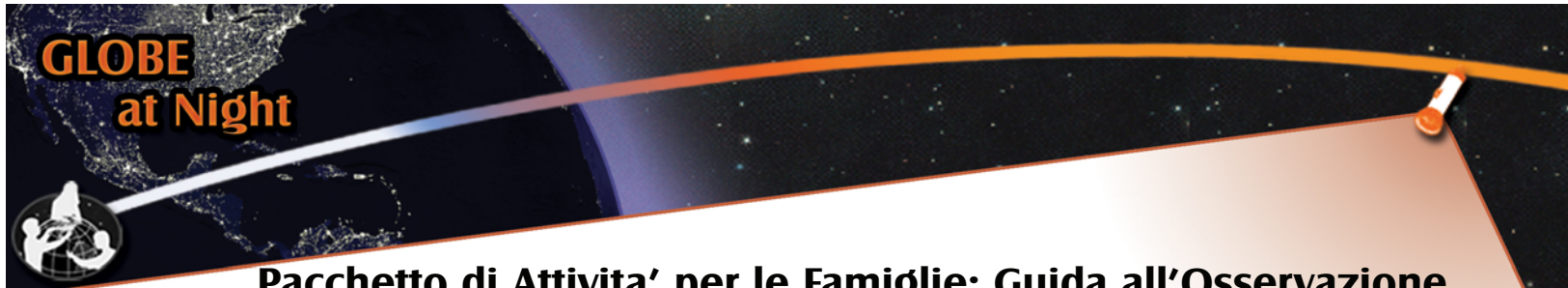

## **Pacchetto di Attivita' per le Famiglie: Guida all'Osservazione** *www.globe.gov/globeatnight*

16-28 Marzo, 2009

Le seguenti mappe sono state generate con il Nord celeste verso l'alto. Devi orientate la mappa a seconda di dove ti trovi. Puoi determinare la tua magnitudine a seconda di quello che vedi.

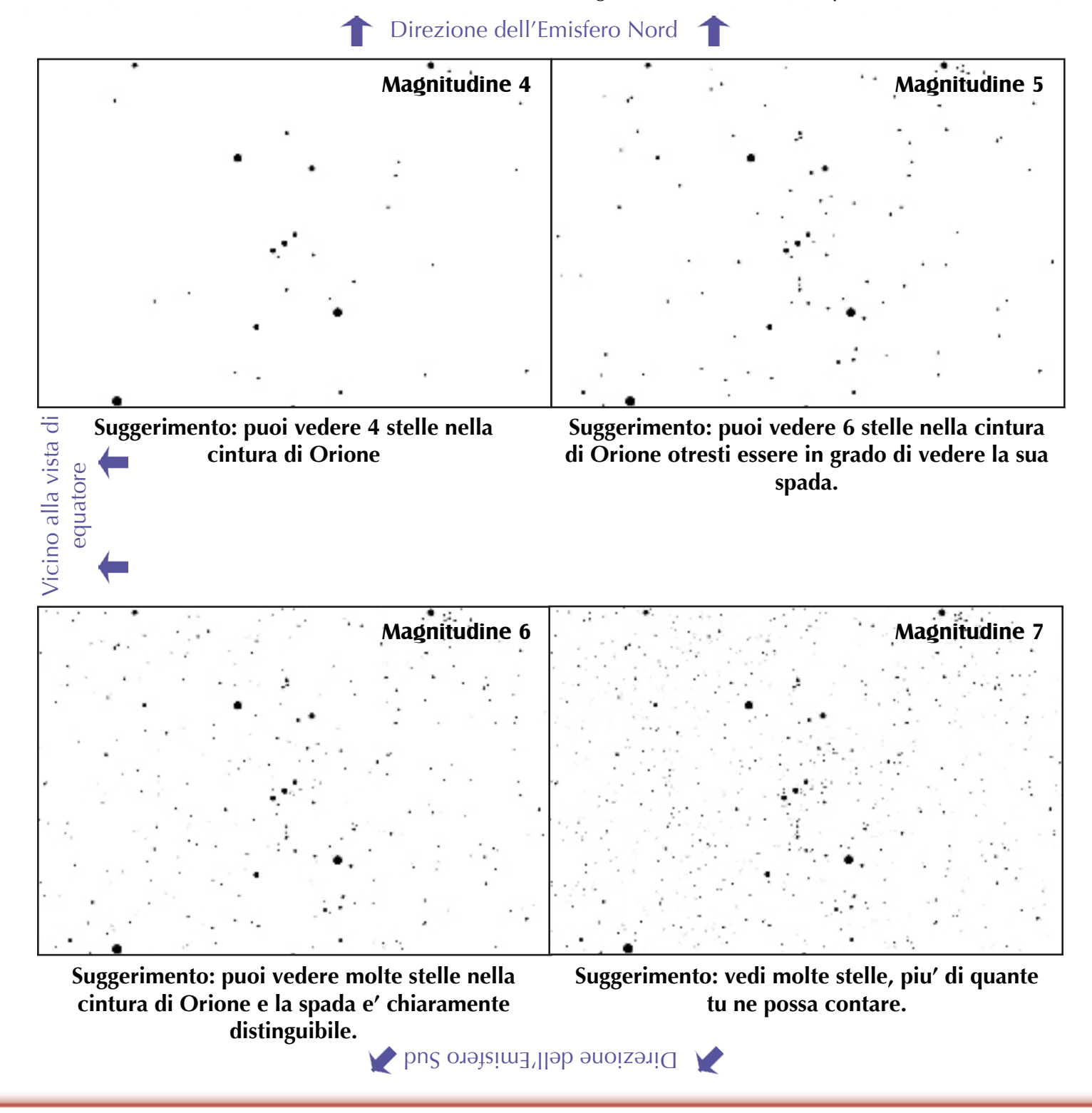

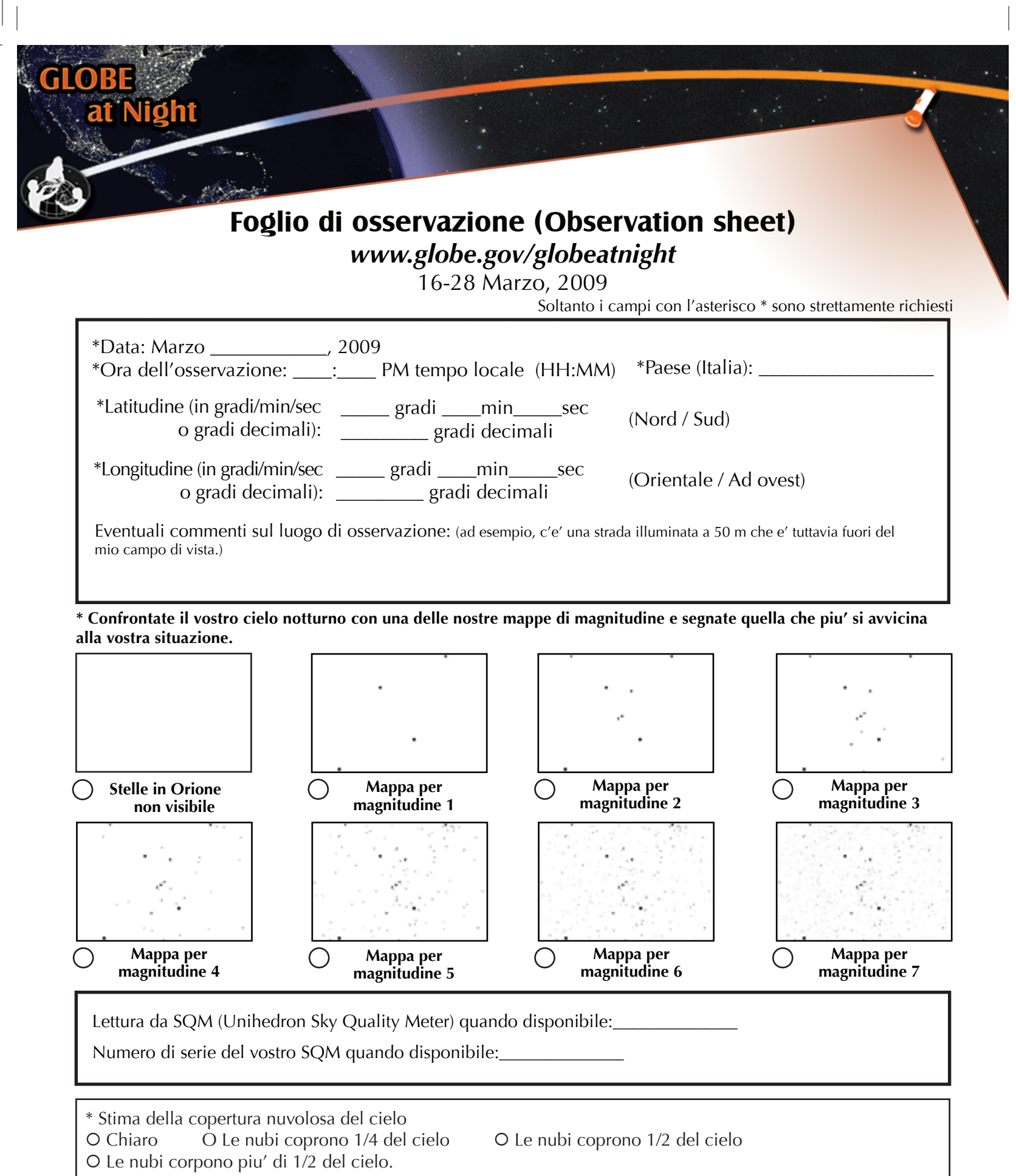

Commentate le condizioni del cielo: (ad esempio leggera foschia a Nord)

### **Riempi il questionario online a www.globe.gov/globeatnight/report.html**